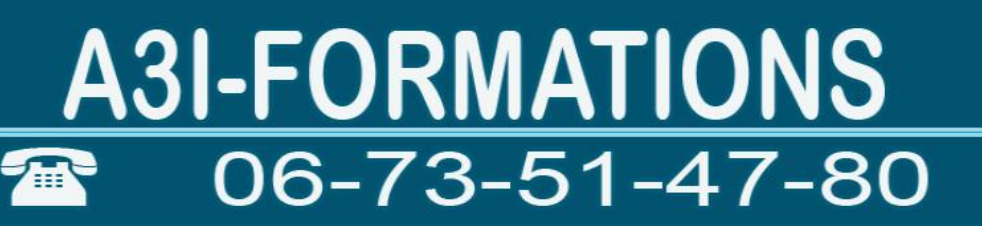

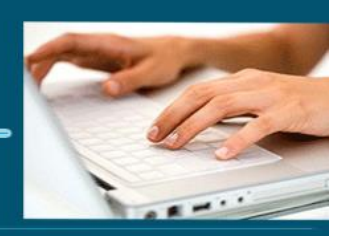

### Formation Word débutant

- *Objectifs : « Créer et mettre forme des documents simple sous Word »*
- *Prérequis : Connaître l'informatique, Windows ou équivalent*
- *Date et lieu: voir convention*
- *Public : Tous salariés, demandeurs d'emploi, et responsable d'entreprise*
- *Certification : Possible d'une le cadre d'une préparation TOSA pour une* [éligibilité](https://www.google.com/search?client=firefox-b-d&q=%C3%A9ligibilit%C3%A9&spell=1&sa=X&ved=2ahUKEwi43qeV1sPsAhXoz4UKHfJGAXYQkeECKAB6BAgGEC0) *CPF nous consulter*
- *Aptitude : Fonctions basiques de Word*
- *Compétences :* 
	- ➢ *Connaître les fonctionnalités générales de Word*
	- ➢ *Mettre en forme et en page des documents simples*
	- ➢ *Savoir intégrer des tableaux*
	- ➢ *Savoir intégrer des formes et des images*
- *Durée : 14 heures*
- *Tarifs : Sur devis*
- *CPF : éligible*
- *Méthodes mobilisées : 1 ordinateur, 1 support de cours version papier ou numérique, un blocnote et un stylo par personne - vidéo projecteur - tableau blanc.*
- *Modalités d'évaluation : QCM et exercices pratiques*
- *Libellé Certification : Tosa Word*
- *Certificateur : Isograd*
- *Date d'enregistrement :* 14-12-2022
- *Code RS : RS6198*
- *Accessibilité : L'organisme de formation étudiera l'adaptation des moyens de la prestation pour les personnes en situation de handicap*
- *Profil des intervenants : Formateur expert en bureautique et en formation (3 à 4 ans d'expérience) Maitrise de Word*
- *Modalités d'accès : Formulaire de contact à remplir et/ou entretien téléphonique*
- *Délai d'accès : (entre le contact et la réalisation de la formation) : 1 à 2 mois*
- *Validation : Impossibilité de valider un/ou des blocs de compétences,*
- *Equivalence : Certification ENI Word*

**1** EI Cardon Emmanuel A3iformations 22 Route d'Abbeville 62390 Auxi-le-Château

Mise à jour le 04/01/2024 21:09:00

Siren : 509 927 448 Tél : 03-61-52-12-16/06-73-51-47-80 contact@a3iformations.fr

**Déclaration d'activité enregistrée sous le numéro** 

**31 62 02139 62 auprès du préfet du Nord Pas de Calais**

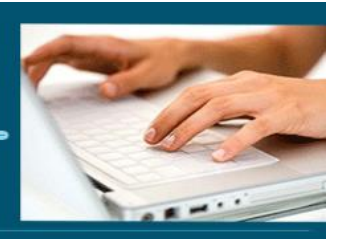

- *Passerelle : Pas de passerelles*
- *Suites de parcours : certification Tosa Excel, PowerPoint*
- *Débouchés : certification apportant un plus sur un CV pour employeur, pas de débouché spécifique, compétence transversale*
- *Contact : M Cardon [contact@a3iformations.fr](mailto:contact@a3iformations.fr)*
- *Admission : Entretien téléphonique et test d'évaluation*
- *Matériel : 1 PC*
- *Modalité de formation : formation en présentiel ou distanciel en face pédagogique ou en groupe*
- *Locaux : voir convention*
- *Formation possible sur notre plate-forme e-learning : sur devis*
- *Nombre de participants : Nous contacter*
- *Déroulé type*

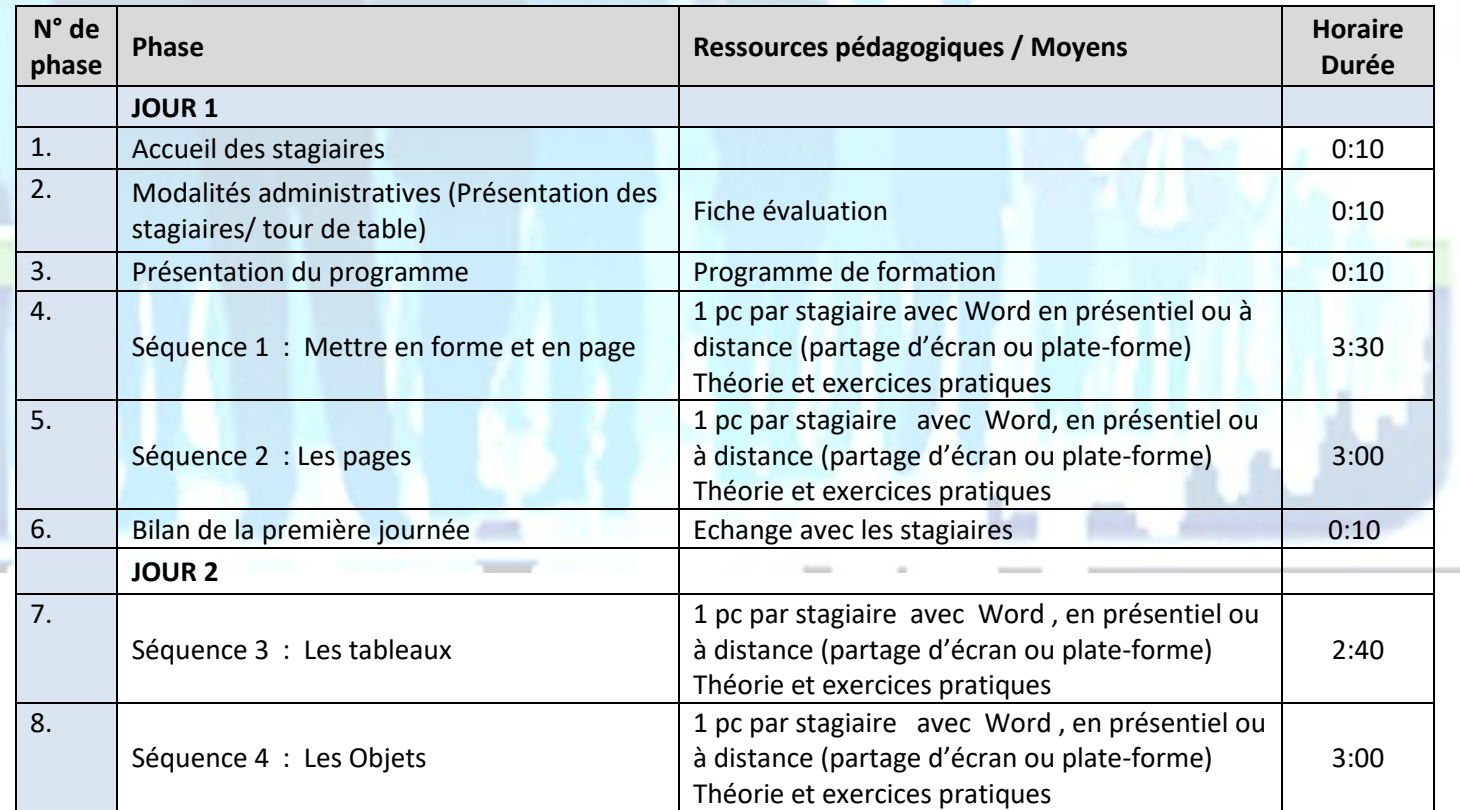

**2** EI Cardon Emmanuel A3iformations 22 Route d'Abbeville 62390 Auxi-le-Château Siren : 509 927 448 Tél : 03-61-52-12-16/06-73-51-47-80 contact@a3iformations.fr **Déclaration d'activité enregistrée sous le numéro 31 62 02139 62 auprès du préfet du Nord Pas de Calais**

# A3I-FORMATIONS

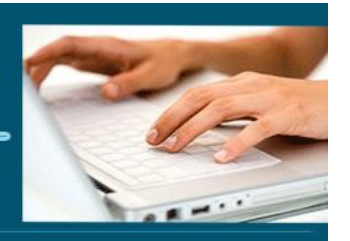

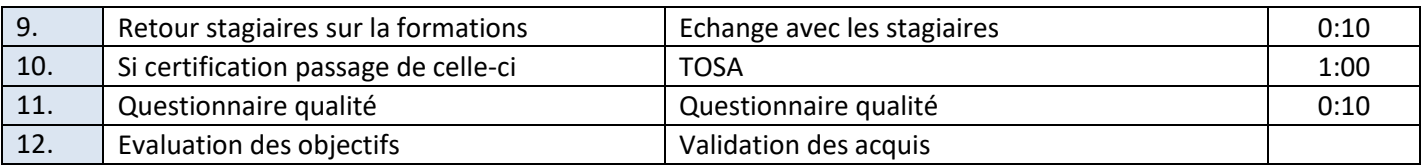

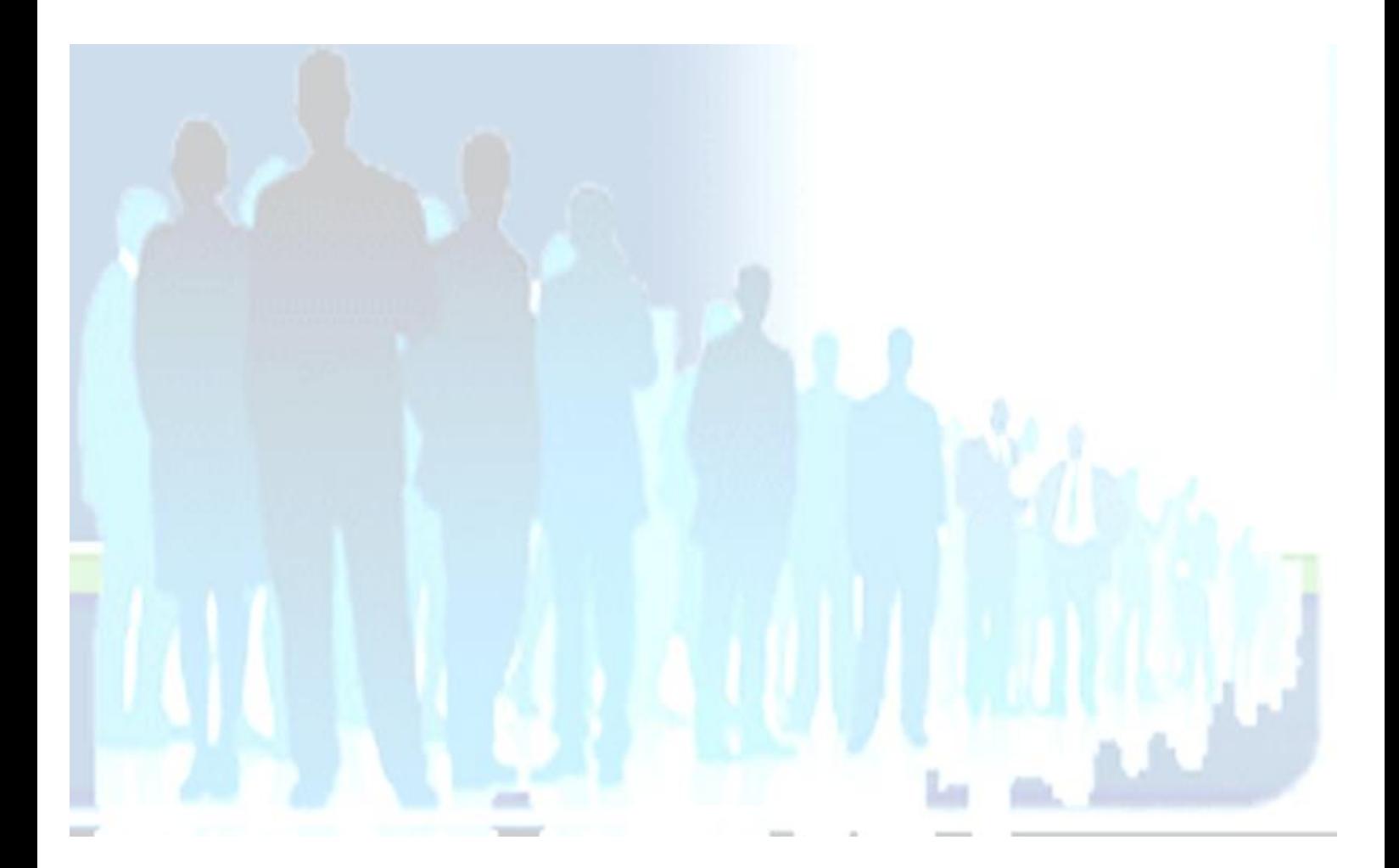

**3** EI Cardon Emmanuel A3iformations 22 Route d'Abbeville 62390 Auxi-le-Château Siren : 509 927 448 Tél : 03-61-52-12-16/06-73-51-47-80 contact@a3iformations.fr **Déclaration d'activité enregistrée sous le numéro 31 62 02139 62 auprès du préfet du Nord Pas de Calais**

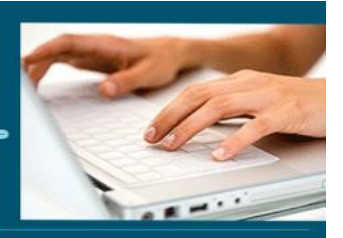

#### **Séquence 1 : Mettre en forme**

Prérequis : Connaître Windows ou équivalent *Objectifs :* Mettre en forme et en page des documents simples

#### **Interface et environnement**

- ➢ Lancer/quitter Word
- ➢ Le ruban
- ➢ Annuler, rétablir les opérations
- ➢ Zoom et affichage
- ➢ Créer et fermer un document
- ➢ Enregistrer et enregistrer sous
- ➢ Enregistrer en pdf et en rtf
- ➢ Les modèles
- ➢ Aide

#### **Le texte et paragraphe**

- ➢ Sélection
- ➢ Saisir/supprimer du texte
- ➢ Polices
- ➢ Mettre en valeur des caractères
- ➢ Mettre enforme
- ➢ Copier des mises en forme
- ➢ Effets sur les caractères
- ➢ Créer une liste à puces ou une liste numérotée
- ➢ Interligne et espacement
- ➢ Modifier l'espacement entre les paragraphes
- ➢ Orthographe et grammaire
- ➢ Les taquets de tabulation
- ➢ Insérer la date et heure système
- ➢ Caractères spéciaux (symboles)
- ➢ Appliquer un style de caractères

**4** EI Cardon Emmanuel A3iformations 22 Route d'Abbeville 62390 Auxi-le-Château Siren : 509 927 448 Tél : 03-61-52-12-16/06-73-51-47-80 contact@a3iformations.fr **Déclaration d'activité enregistrée sous le numéro 31 62 02139 62 auprès du préfet du Nord Pas de Calais**

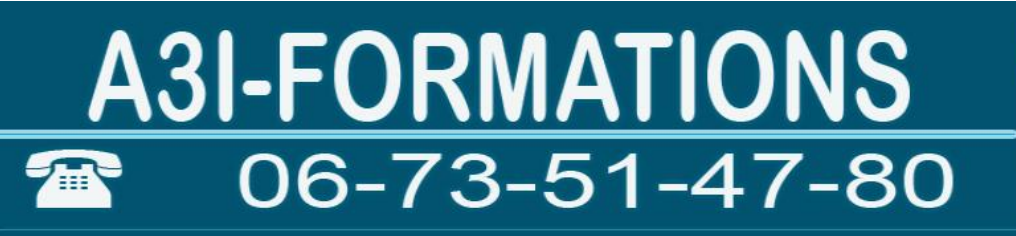

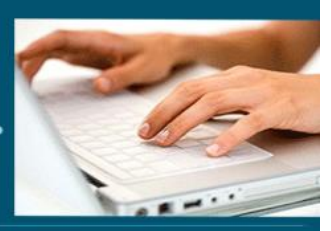

- ➢ Insérer un saut de ligne, un saut de page
- ➢ Couper, copier, coller une partie de texte
- ➢ Insertion automatique
- ➢ Équations mathématiques
- ➢ Insérer un champ
- ➢ Couleur de fond
- ➢ Lettrine

**Séquence 2 : Les pages** Prérequis : Connaître Windows ou équivalent *Objectifs :* Mettre en forme et en page des documents simples

#### **Impression et mise en page**

- ➢ Modifier l'orientation des pages
- ➢ Insérer un en-tête ou un pied de page
- ➢ Modifier un en-tête ou un pied de page
- ➢ Numéroter les pages d'un document
- ➢ Aperçu avant impression et impression
- ➢ Présenter du texte sur plusieurs colonnes

#### **Pages**

- ➢ Insérer une page de garde
- ➢ Insérer une page vierge
- ➢ Appliquer des bordures aux pages
- ➢ Les filagrammes

#### **Séquence 3 : Les tableaux** Prérequis : Savoir mettre en forme et en page

**5** EI Cardon Emmanuel A3iformations 22 Route d'Abbeville 62390 Auxi-le-Château Siren : 509 927 448 Tél : 03-61-52-12-16/06-73-51-47-80 contact@a3iformations.fr **Déclaration d'activité enregistrée sous le numéro 31 62 02139 62 auprès du préfet du Nord Pas de Calais**

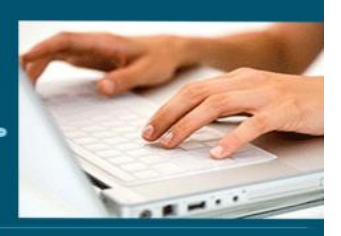

Objectifs : Savoir intégrer des tableaux

#### **Les tableaux**

- ➢ Insérer un tableau
- ➢ Sélectionner un tableau
- ➢ Insérer une colonne, ligne ou une cellule
- ➢ Supprimer des lignes, colonnes, cellules
- ➢ Sélectionner des lignes, colonnes, cellules dans un tableau
- ➢ Fusionner des cellules
- ➢ Scinder les cellules
- ➢ Trier un tableau
- ➢ Convertir du texte
- ➢ Répéter des libellés de colonnes
- ➢ Modifier la largeur des colonnes/hauteur des lignes
- ➢ Uniformiser la largeur des colonnes/hauteur des lignes
- ➢ Modifier l'alignement du texte dans les cellules
- ➢ Les styles de tableaux
- ➢ Déplacer un tableau
- ➢ Bordures et trame
- ➢ Mise en forme en tableau

#### **Séquence 4 : Les Objets** Prérequis : Savoir mettre en forme et en page

**6** EI Cardon Emmanuel A3iformations 22 Route d'Abbeville 62390 Auxi-le-Château Siren : 509 927 448 Tél : 03-61-52-12-16/06-73-51-47-80 contact@a3iformations.fr **Déclaration d'activité enregistrée sous le numéro 31 62 02139 62 auprès du préfet du Nord Pas de Calais**

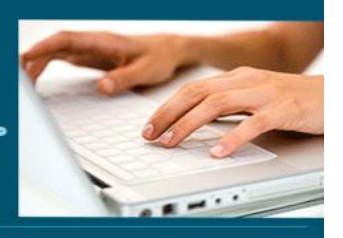

Objectifs : Savoir intégrer des images et des formes **Les objets** ➢ Tracer un objet de dessin ➢ Créer une zone de texte. ➢ Insérer une capture d'écran ➢ Les WordArt ➢ Insérer un graphique SmartArt ➢ Modifier la structure d'un diagramme ➢ Insérer une image à partir d'un fichier ➢ Insérer une image depuis internet ➢ Redimensionner une image ➢ Rogner une image ➢ Supprimer l'arrière-plan d'une ➢ Modifier la luminosité, le contraste, la netteté et les couleurs d'une image ➢ Appliquer un style et/ou un effet à une image ➢ Gérer les objets ➢ Positionner les objets ➢ Légende d'un objet ➢ Habillage d'un objet ➢ Ordre de superposition des objets ➢ Rotation d'un objet ➢ Contour d'un objet ➢ Insérer du son et de la vidéo

**7** El Cardon Emmanuel A3iformations 22 Route d'Abbeville 62390 Auxi-le-Château Siren : 509 927 448 Tél : 03-61-52-12-16/06-73-51-47-80 contact@a3iformations.fr **Déclaration d'activité enregistrée sous le numéro 31 62 02139 62 auprès du préfet du Nord Pas de Calais**